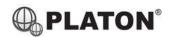

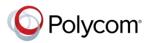

## Polycom SoundStation IP5000 Conference Phone Instructions

### 1. Making Calls

## i. Outside Calls

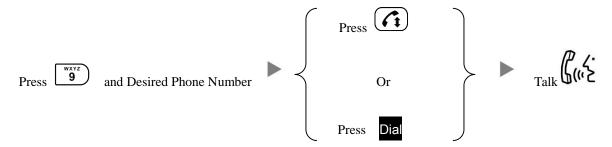

## ii. Calling Other Extension

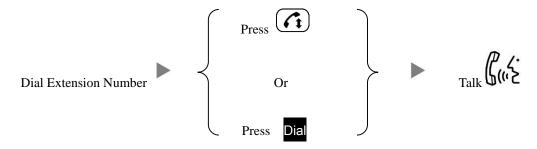

## iii. Redial

Press will dial the previous dialed number

## 2. Answering Calls

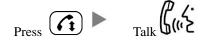

## 3. Address Book

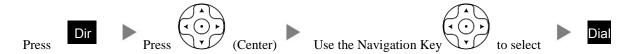

# Transferring a Call / Call Transfer

## Blind / Unattended Transfer

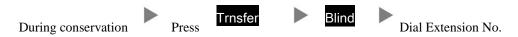

### Supervised / Attended Transfer ii.

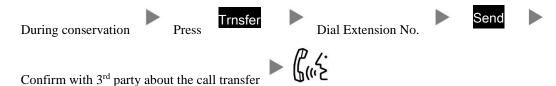

#### 5. **Holding a Call**

### i. To Hold

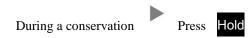

### To Retrieve a call (Call Hold retrieve) ii.

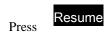

### Mute / Un-Mute 6.

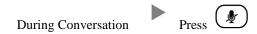

### 7. Making a conference (Conference Call)

### i. To Establish a Conference

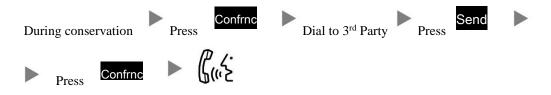

#### ii. To Leave a conference and talk to the one of the party

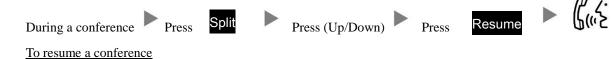

# iii.

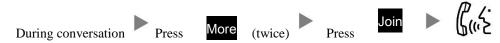

### To Leave a conference iv.

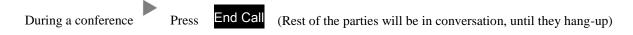